Sveučilište u Zagrebu PMF – Matematički odsjek

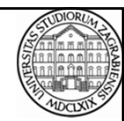

# Mreže računala

Vježbe 06 – Složeniji primjer

Zvonimir Bujanović Luka Grubišić Vinko Petričević

#### Zadatak 1

- Potrebno je napraviti dizajn protokola za mrežnu aplikaciju za razmjenu poruka.
- Sve poruke se čuvaju na serveru (višenitnom).
- Svaka poruka ima pošiljatelja i primatelja.
- Klijent od servera može tražiti:
	- popis svih do sada serveru poznatih klijenata
	- popis svojih nepročitanih poruka (pročitane se brišu)
	- slanje nove poruke nekom drugom korisniku
	- prilikom spajanja na server, klijent treba navesti svoje ime (radi jednostavnosti nećemo koristiti password)

09.11.2015. Mreže računala - Vježbe 06

## Rješenje Zadatka 1

Jedan mogući dizajn sustava komunikacije:

- Imamo nekoliko vrsta poruka između servera i klijenta:
	- LOGIN ime klijent prilikom logiranja serveru šalje poruku sa svojim imenom; to mora biti prva poruka koju server prima od danog klijenta.
	- USERS klijent šalje serveru zahtjev za popisom korisnika.
	- USERLIST ime1 ime2 ... imeN server šalje klijentu. odgovor na zahtjev sa popisom korisnika.
	- BYE klijent šalje serveru znak za prekid komunikacije. Nakon toga server prekida komunikaciju.

09.11.2015. Mreže računala - Vježbe 06

#### Rješenje Zadatka 1

Jedan mogući dizajn sustava komunikacije:

- Imamo nekoliko vrsta poruka između servera i klijenta:
	- NEWMESSAGE ime poruka klijent šalje serveru novu poruku poruka za korisnika ime.
	- CHECKMESSAGES klijent šalje serveru poruku da želi provjeriti ima li novih poruka.
	- 09.11.2015. Mreže računala Vježbe 06 • MESSAGE N ime poruka – server šalje klijentu informaciju da ima još N nepročitanih poruka; šalje mu jednu od njih: poslao ju je korisnik sa imenom ime. Nakon ovog klijent ima još N-1 nepročitanu poruku; pristigla se označava kao pročitana. Ako je N = 0, informacija ne sadrži ime ni poruku.

#### Rješenje Zadatka 1

Protokol komunikacije:

- Svaka poruka sastojat će se od 2 dijela: header-a i tijela poruke.
- Header će se sastojati od 2 integera:
	- Svaki integer šaljemo binarno (4 byte-a).
	- Prvi integer predstavlja duljinu poruke, ne uključujući header.
- o9.11.2015. messageProtocol.h koju trebaju uključiti i klijent i server. • Drugi integer predstavlja kod kojim se jednoznačno određuje jednu od 7 vrsta poruke (LOGIN, USERS, USERLIST, NEWMESSAGE, CHECKMESSAGES, MESSAGE, BYE). Vrijedosti oznaka će biti definirane u datoteci

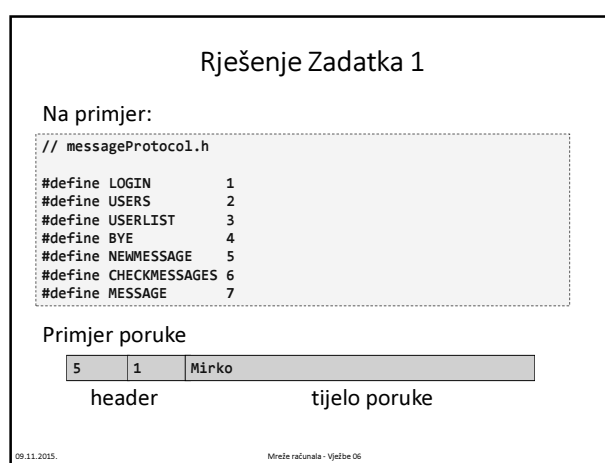

## Primjer komunikacije

(headere pišemo u [ ], dekadski radi lakšeg čitanja)

client: [5,LOGIN] Mirko client: [0,USERS]

server: [16,USERLIST] Mirko Slavko Ana

client: [21,NEWMESSAGE] Slavko Bok! Kako ide?

client: [0,CHECKMESSAGES]

server: [21,MESSAGE] 2 Ana Pa di si Mirko!

client: [0,BYE]

#### Rješenje Zadatka 1

09.11.2015. Mreže računala - Vježbe 06

Klijent:

- Prima ime klijenta npr. putem komandne linije.
- "Iscrta" meni klijentu; u meniju nudi:
	- ispis svih korisnika koji su poznati serveru
	- pregledavanje novih poruka pristiglih za tog korisnika
	- pisanje nove poruke za nekog drugog korisnika
	- izlaz iz programa (prekid komunikacije)

.<br>3.11.2015. Vježbe 06

### Rješenje Zadatka 1

Server:

- Ima popis svih korisnika u datoteci message.userlist.txt; kada se neki korisnik ulogira, pogleda se u datoteku postoji li njegovo ime; ako ne, doda se na kraj datoteke.
- Za svakog korisnika ima popis njegovih novih poruka u datoteci message.ime.txt.
- Radi jednostavnosti: 1 poruka = 1 linija teksta.

09.11.2015. Mreže računala - Vježbe 06

- Kada korisnik pošalje novu poruku za nekog sa imenom ime , ona se doda na kraj datoteke message.ime.txt.
- Kada korisnik provjerava svoje poruke, prebroji se koliko redaka ima datoteka message.korisnik.txt; korisniku se pošalje prvi redak te datoteke. Taj prvi redak se onda obriše iz datoteke.

## Rješenje Zadatka 1

message.userlist.txt:

Mirko Slavko Ana

message.Mirko.txt:

Ana Pa di si Mirko! Slavko Evo tako malo gledam sta ima...

09.11.2015. Mreže računala - Vježbe 06

Zadatak 2

• Napravite implementaciju servera i klijenta prema opisanom protokolu.

09.11.2015. Mreže računala - Vježbe 06